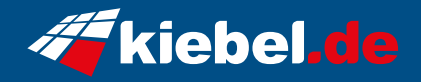

## **Gaming PC Panorama V Ryzen 7**

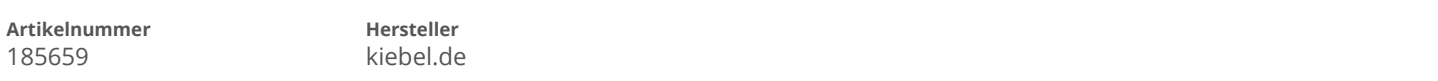

## **Angaben zum Energieverbrauch**

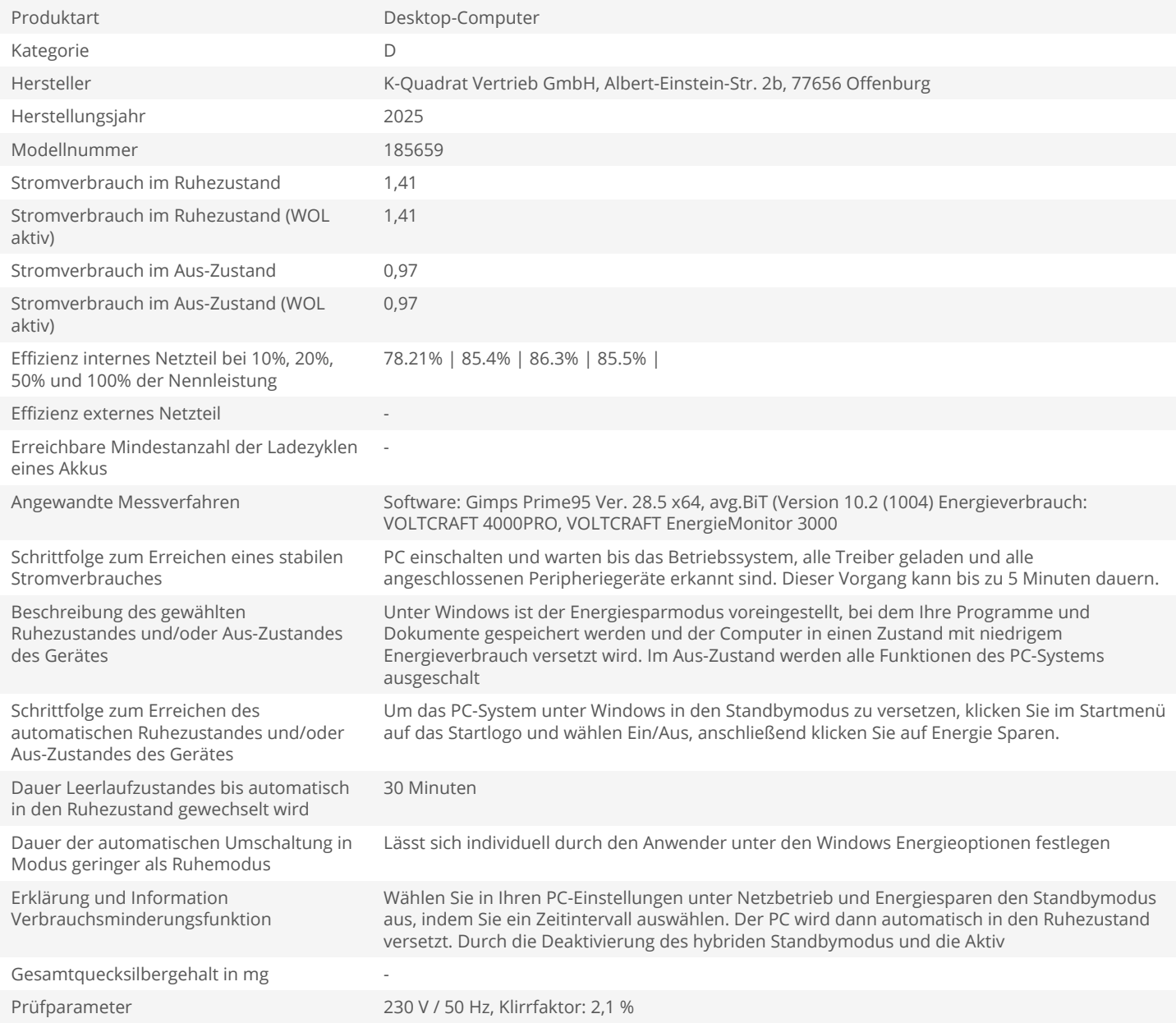